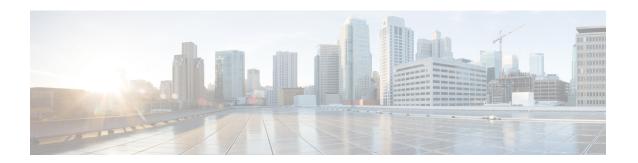

## **New and Changed Information**

This chapter contains the following sections:

• New and Changed Information, page 1

## **New and Changed Information**

The following table provides an overview of the significant changes to this guide up to this current release. The table does not provide an exhaustive list of all changes made to the guide or of the new features up to this release.

Table 1: New Features and Changed Behavior in the Cisco ACI Simulator

| Cisco APIC Release Version | Feature                | Description                                                                                  | Where<br>Documented                                                                                                    |
|----------------------------|------------------------|----------------------------------------------------------------------------------------------|----------------------------------------------------------------------------------------------------|
| Release 1.3(x)             | No significant changes |                                                                                              |                                                                                                    |
| Release 1.2(2g)            |                        | Support for IPv6 management address provisioning or through a policy on the APIC controller. | This content is available in the First Time Access and Overview and with in-band and out-of-band configuration examples. Additional support for DNS and NTP policies. |
| Release 1.2(1i)            | Basic GUI              | Introduced the Basic<br>GUI mode in the APIC<br>GUI                                          | This content is available in the chapter Using the Basic GUI.                                                                                                    |

| Cisco APIC Release Version | Feature                              | Description                                                                                                  | Where<br>Documented                                                  |
|----------------------------|--------------------------------------|----------------------------------------------------------------------------------------------------|----------------------------------------------------------------------|
| Release 1.2(1i)            | NX-OS style CLI                      | Introduced the NX-OS style CLI in the release.                                                               | This content is<br>available in Using<br>the NX-OS Style<br>CLI      |
| Release 1.1(3f)            |                                      | Added Deployment<br>Query and Policy<br>Usage Information.                                                   | This content is<br>available in First<br>Time Access and<br>Overview |
| Release 1.1(2x)            |                                      | There are no significant changes to this document.                                                           |                                                                      |
| Release 1.1                |                                      | New GUI task for<br>in-band management<br>access GUI and REST<br>API tasks.                                  | See Using the<br>Advanced GUI                                        |
| Release 1.1                |                                      | New GUI tasks for<br>vCenter domain<br>creation and vCenter<br>and vShield domain<br>creation are available. | See Using the<br>Advanced GUI                                        |
| Release 1.1                | Introduced support for IPv6 protocol | The protocol is available in some tasks in the guide.                                                        |                                                                      |
| Release 1.0(2j)            |                                      | This guide was released.                                                                                     |                                                                      |